Nucleus Crack Keygen Full Version For PC [Latest] 2022

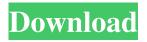

Nucleus Crack+ Download (April-2022)

# 1. 8Voice Polyphonic Synth. 2. 5 x LP, BP, HP/2 +4th Harmonic, BP. 3.

ADSR + Low Cut Filter + Normalization. 4. 8 Stereo SoundFont Player (WAV). 5. 1 Multimode filter w/1x BP, Ring Modulator, LFOs (BPM synced). 6. 2 LFOs (BPM synced). 7. Multi-Stage Graphic Envelope. 8. 2 x Arpeggiator. 9.1 x

Chorus. 10. 1x 2-Stage Envelope. 11. 1.77GB SD Card. 13. 8 input channels (16-bit, 44.1kHz), Stereo. 11 input channels (16-bit, 44.1kHz), Mono. 12 output channels (16-bit, 44.1kHz), Stereo. 8 output channels (16-bit,

44.1kHz), Mono. 1 x FX Chain. 1 x Loop. 1 x MIDI Learn. 1 x MIDI Learn from External Input. 1 x MIDI Learn from External Input via Master track. 1 x MIDI Learn from External Input via Program Changes. 1 x MIDI Learn

from External Input via Program Change, External Program Change. 1 x **MIDI** Learn from External Input via Program Change, External Program Change, 1 Step. 1 x MIDI Learn from External Input via Program Change, External

Program Change, 1 Step, Free Knob. 1 x MIDI Learn from External Input via Program Change, External Program Change, 1 Step, Free Knob, Slow Attack and Release. 1 x MIDI Learn from External Input via Program Change,

External Program Change, 1 Step, Free Knob, Slow Attack and Release, Multi-Tap. 1 x MIDI Learn from **External Input via Program** Change, External Program Change, 1 Step, Free Knob, Multi-Tap, 3rd Party Synth Host. 1 x

MIDI Learn from External Input via Program Change, External Program Change, 1 Step, Free Knob, Multi-Tap, 3rd Party Synth Host, Step Wheel. 1 x MIDI Learn from External Input via Program Change, External Program Change,

#### 1 Step, Free Knob, Multi-Tap, 3rd Party Synth Host, Step Wheel, Adjustable Q. 1 x MIDI Learn from **External Input via Program** Change, External Program Change, 1

Nucleus Crack X64

Nucleus is a lightweight audio plugin designed for using with an eight voice polyphonic synthesizer. The audio plugin comes packed with one stereo SoundFont player, one multimode filter (LP, HP,

BP), one graphic modenvelope up to eight stages, ring modulator, chorus effect, two LFOs (which can be synced via **BPM** hosts), modulation matrix, as well as MIDI learning capabilities. MIDI Learning: 1. Download the

system installer, extract the contents, and run the MIDI patch. Download the Nucleus VST from the web site. 2. Connect the MIDI cable from the MIDI console into the MIDI port of the Nucleus VST. 3. Start the Nucleus VST, and

click the MIDI Learn button. A dialog box will open showing all of the MIDI events that are in the Nucleus VST. You can learn individual MIDI events or all the MIDI events in the piece. If you only want to learn some

specific MIDI events, click on the MIDI events that you want to learn. If you want to learn the whole piece, click the Learn All button. The VST will learn all the MIDI events in the piece. 4. When the Nucleus VST is learning

all the MIDI events, you will see MIDI Learn in the VST's task bar. Soundfont Player: 1. Download the system installer, extract the contents, and run the SoundFont folder. 2. Connect the SoundFont cable from the SoundFont

#### file into the Sound Font slot of the Nucleus VST. 3. Start the Nucleus VST. 4. Connect the MIDI cable from the MIDI console into the MIDI port of the Nucleus VST. 5. Start the MIDI Learn and start the Nucleus VST at the same

time. When the Nucleus VST starts learning all the MIDI events, you will see MIDI Learn in the VST's task bar. The Nucleus VST can be used as a standalone plug-in as well. For best sound quality, it is recommended to use the

Nucleus VST with an external SoundFont file. Pros Great design Light on resources Cons Bad User Interface After trying it, I really don't understand the whole story behind this one. At least for its rather small design even 8 voices

#### 6a5afdab4c

Nucleus Crack +

Nucleus is a 100%Arduino compatible software synthesizer for VST, AU and RTAS plugin formats. It consists of 8 one-voice Arduino micro-sound synthesisers,

96 waveforms and 429 oneshot sounds. Nucleus offers you an extensive suite of features and a friendly GUI. Get Nucleus for free on Itch.io: Samples are licensed under **Creative Commons Attribu** tion-Noncommercial-

Share Alike 3.0 Unported License, which means you can share, copy, remix and modify them for personal use. However, you have to give credit. This project is powered by Arduino, so I'd appreciate if you could include the following line

in your remix: Nucleus by Patchme. If you like the patchme.se project, please consider donating to: Frequency-modulated LFOs (the LFOs are actually just a simple counter to help track progression when using

MIDI) The top row of controls are to control the amount of LFO, the pitch of the LFO, the octave of the LFO, and the mode of the LFO. The bottom row controls the envelope, spread, sustain, amount, release and range of the

LFO. The 48 steps select the length of the sweep (from 0.5 seconds to 8 seconds, or any other increment). If you want a more detailed explanation of the LFO and how to use it with Nucleus, see this link ~~~~~~~

### ~~~~~ Installation Install the audio plugin in whatever VST, VSTHost or AU or RTAS plugin format you use. Then, if you're using a VST host, make sure to add it to the

list of VST plugins. If you're using an AU plugin host, make sure you create a VST plugin instance in the host when you install Nucleus to see it in the list of available plugins. If you're using an RTAS plugin host, make sure you

#### have sufficient permissions on your plugins folder. ~~~~~~~

FAQs: Will Nucleus work with other synths? Yes, Nucleus can run on any

## synth that will accept MIDI.

What's New In?

#### Nucleus is a very intuitive audio plugin designed specifically to help you work with an eight voice

polyphonic synthesizer. The package comes packed with one stereo SoundFont player, one multimode filter (LP, HP, BP), one graphic modenvelope up to eight stages, ring modulator, chorus effect, two LFOs

(which can be synced via BPM hosts), modulation matrix, as well as MIDI learning capabilities. In order to make use of Nucleus's features and deploy it on all Windows versions out there, you need to have a VST host

like energyXT or VSTHost installed on the target computer. Straightforward design Nucleus boasts a clean feature lineup. A help manual is not embedded in the package to read more about the audio tweaking parameters

so you need to experiment a little bit with the dedicated options in order to learn how to make the most out of the audio plugin's capabilities. Audio features The audio plugin offers you the possibility to alter the two LFOs by

choosing between different waveform shapes (e.g. Sine, Saw, Square, Triangle) from a dropdown list, altering the beat and mode parameters, as well as making changes to the delay, steps, and speed. What's more, you are

allowed to set up the ring modulator by tweaking the pitch, octave, and semioctave, fine-tune the ring modulator, enable or disable the chorus effect, as well as set the rate of the chorus. When it comes to working with the one

graphic mod-envelope, you can change the stage, gate mode, stage curve, sustain, and time parameters, and loop from a certain point. Other notable audio tweaking parameters worth being mentioned enable you to adjust the cutoff,

resonance, and drive, pick the number of stages, choose between different filters (LP, HP, BP), change the spread, as well as modify attack, delay, sustain, release, global time, speed, and glide options. Tests have pointed

out that Nucleus delivers very good output results. It remains light on system resources so the overall performance of the PC is not hampered. Detailed review Nucleus Description: Nucleus is a very intuitive audio plugin

#### designed specifically to help you work with an eight voice polyphonic synthesizer. The package comes packed with one stereo SoundFont player, one multimode filter (LP,

**System Requirements:** 

Minimum: OS: Windows XP, Vista, 7, 8, 10 CPU: Dual Core CPU, 1.8 GHz RAM: 1GB Free Disk Space: 4 GB Graphics: 1024x768 DirectX: Version 9.0 Mac: Mac OS

10.4 or later, Mac OS X 10.4 or later OS: Windows XP, Vista, 7, 8, 10CPU: Dual Core CPU, 1.8 GHzRAM: 1GBFree Disk **Space: 4 GBGraphics:** 1024x768Direct

Related links:

https://motofamily.com/wp-content/uploads/2022/06/Music Span.pdf

| http://ballyhouracampervanpark.ie/wp-content/uploads/2022/06/AnyCAD_Free_Free_Download.pdf              |
|----------------------------------------------------------------------------------------------------|
| https://frostinealps.com/3steps-ms-word-documents-joiner-crack-incl-product-key-free-download-win-mac/  |
| https://kiralikofis.com/dns-lock-crack-with-product-key/?p=27966                                        |
| https://xn80aagyardii6h.xnp1ai/kanastacorp-net-tools-product-key-full-free-download-for-pc-latest-2022/ |
| https://www.afrogoatinc.com/upload/files/2022/06/L9YXRxFe8si1m5gZGuYJ_08_f9169ac2707b30f2a118           |
| <u>40aaec184761_file.pdf</u>                                                                            |
| https://socialagora.xyz/upload/files/2022/06/I9zhZh2mApZweSJBfNjs_08_f9169ac2707b30f2a11840aaec1        |
| <u>84761 file.pdf</u>                                                                                   |
| https://voiccing.com/upload/files/2022/06/9gDuEVfVZvFHBvhYiVnK_08_f9169ac2707b30f2a11840aaec1           |
| 84761 file.pdf                                                                                          |
| https://louistomlinsonfrance.com/wp-                                                                    |
| content/uploads/2022/06/Trillian OTR Crack Download WinMac.pdf                                          |
| https://www.anastasia.sk/wp-                                                                            |

content/uploads/2022/06/Open Twebst Torrent Activation Code For PC Latest.pdf